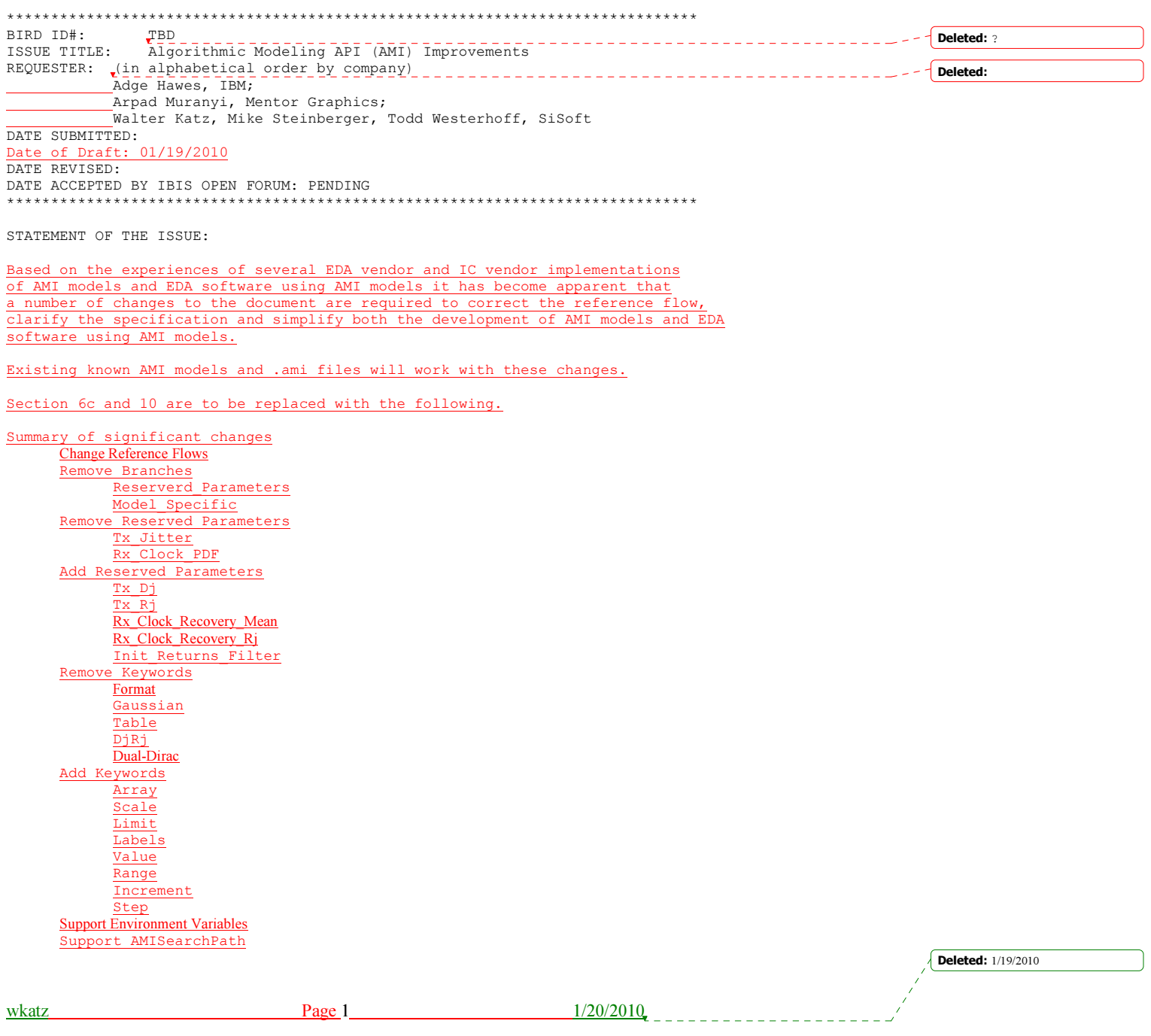

Issues to be resolved

- 1. <CR> <LF> in strings
- 2. Max length of a string
- 3. Environment variables
- 4. NA in Allowed Values 5. Clarify Root, Branch, Leaf, Parameter, Sub-Parameter

 $\leftarrow$  - -  $\leftarrow$  **Formatted:** Bullets and Numbering

wkatz Page 2 1/20/2010

a a a a a  $\mathbf{r}$  Deleted: 1/19/2010

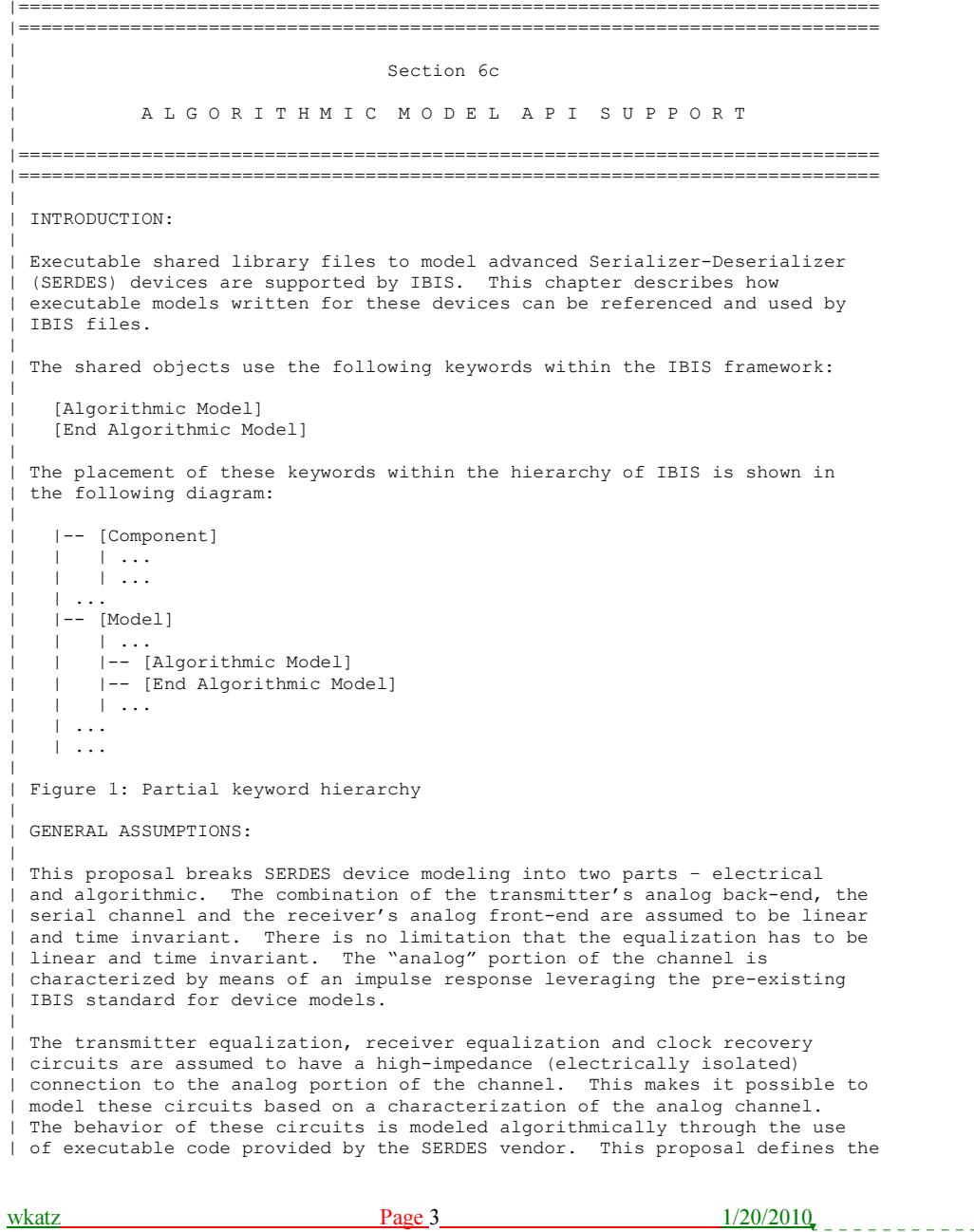

| **Deleted:** 1/19/2010

<u>Liberal</u>  $\mathbf{r}$ 

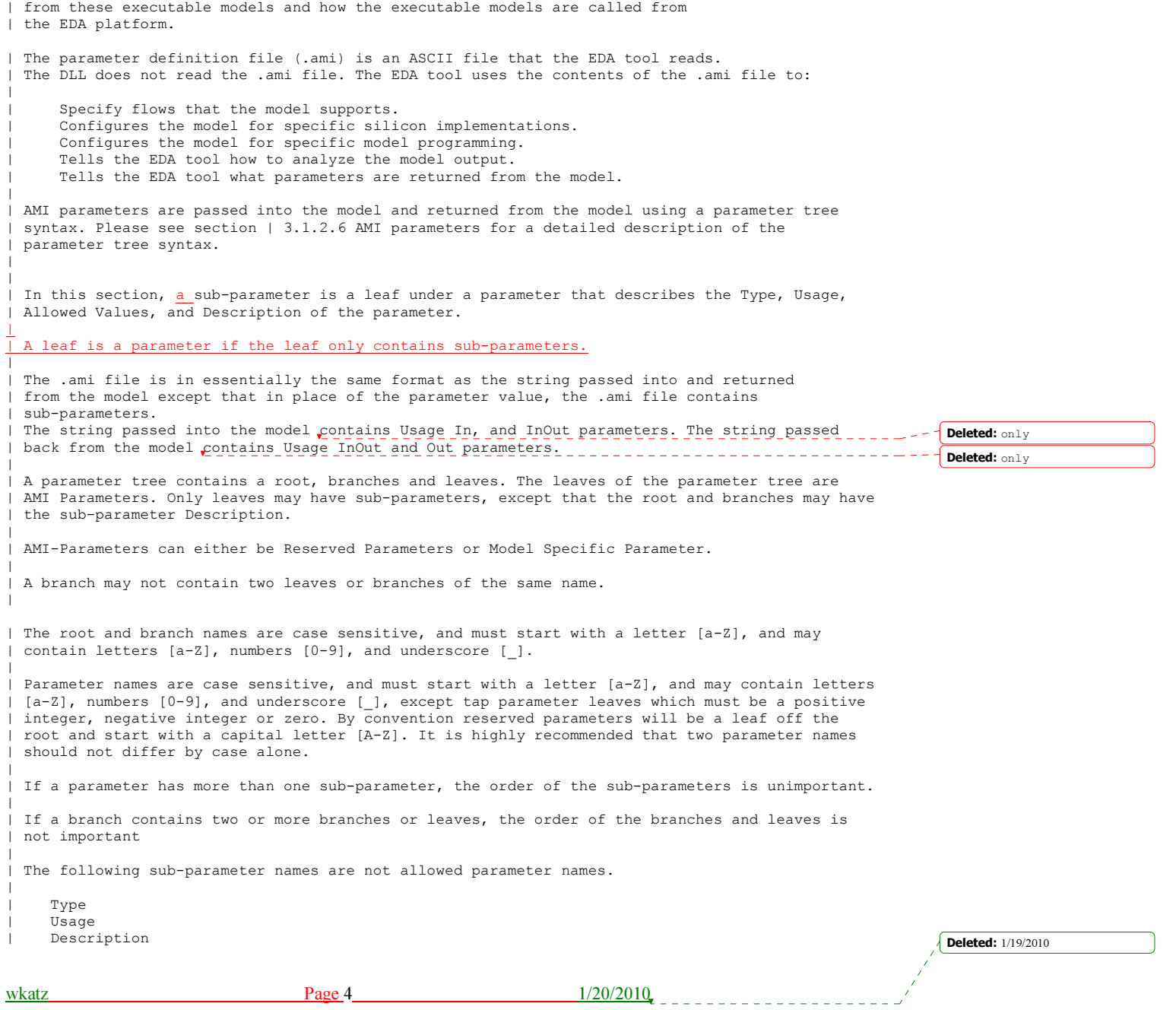

| functions of the executable models, the methods for passing data to and

```
| Range 
     List
    | Labels 
     | Corner 
    | Increment 
    | Steps 
    Default
     | Scale 
    | Limit 
    | Array 
| 
 | Environment Variables 
      Parameter values may reference a file name. These parameters must be of type String. If the
      | string begins with a "$", then the string between the $ and the first / in the string 
      shall be a computer system environment parameter that must be defined by the EDA tool.
      | A special environment variable AMISearchPath shall contain a list of directories that 
      the EDA tool shall search sequentially to find the file.
| 
      | Environment Variables are used by the EDA tool or AMI check routine. All file names 
      | will be fully resolved by the EDA tool prior to them being passed to a DLL 
| 
 | Sub-Parameter Definitions 
| 
    Usage: (Required)<br>In Paramete
      In Parameter is required Input to executable<br>Out Parameter is Output only from executable
      Out Parameter is Output only from executable<br>Info Information for user or EDA platform
             Information for user or EDA platform
      | InOut Required Input to executable. Executable may return a different 
              | value. 
| 
    Type: (Required)
      | Float 
         Can be specified as an integer, decimal number, or in exponential format.
      | Integer 
         Can be positive, negative or zero.
      String
         Strings begin and end with a double quote (") and no double quotes are
         allowed inside the string literals. A null string is denoted by " " or "".
         Carriage Return <CR> and Line Feed <LF> and End of Line <EOL> are explicitly
                  allowed.
                                                                                                                   \overline{\phantom{a}} Deleted: not?
                              | 
         | If a string references a file name, then there shall be no white space in the string
                                                                                                                    Deleted: There shall be no
                                                                                                                    limit on the length of
         and the Unix "/" shall delineate folders on all
                                                                                                                     String, or the number of 
lines in a String.
         platforms including Windows.
      | Boolean 
         Values allowed are True and False.
      | Tap 
         The leaves of a branch represent Tx or Rx equalization coefficients.
         Values shall be Float
      | UI 
          Unit Interval, 1 UI is the inverse of the data rate frequency,
| for example 1 UI of a channel operating at 10 Gb/s is 100ps).
| When the values of a parameter that is type UI is passed to the DLL
          or returned from the DLL, the value should be in UI, not seconds.
|
                                                                                                                   Deleted: 1/19/2010
```
wkatz Page 5 1/20/2010

| Value

## Fangyi, 1/19

In the new AMI BIRD, if TxDCD is of Usage In and of type UI, should EDA tools convert it from UI to second when calling Tx Init, or we can assume the Tx DLL is expecting TxDCD in UI? <WMK> This is also not clear in the Old BIRD either.

Bob, Does not want to introduce NA.

```
| Allowed Values: (Required for Info, In and InOut) and has to be one of the following
  (\text{default} is NA?) (NA not allowed for Info) (Do we support NA?)
       Value: <value> Single value data
                           \langle \text{value}\rangle = NA implies there is no constraint on the \langle \text{value}\rangle<br>Example .ami (Xyz (Value 5.))
                                                        (Xyz (Value 5.))Example passed string (Xyz 5.)
       Range: <typ> <min> <max>
                           $\texttt{<typ}>$ = $\texttt{<min>}$\langle \text{typ} \rangle \langle = \langle \text{max} \rangle<min> = NA means there is no lower limit to a value
                            \langle \text{max} \rangle = NA means there is no upper limit to a value Example .ami (Xyz \text{ (Range -1. -2. 4.})(Xyz \text{ (Range -1. -2. 4.)}Example passed string (Xyz 3.)
       | List: <value1> <value2> <value3> ... <valueN> 
                                                        (Xyz (List 7 12 25 37 45))
       Example passed string (Xyz 37.)<br>Labels: <labell> < label2> < label3> ... < l
                      | Labels: <label1> < label2> < label3> ... < labelN> 
                     | Only allowed (and optional) when a parameter has a List sub-parameter 
                           Example (List Xslow Slow Typ Fast Xfast)
| (Lables "Extremely Slow Process" "Slow Process" 
| "Typical Process" "Fast Process" "Extremely Fast Process") 
       Corner: <typ value> <slow value> <fast value><br>Example .ami (Xyz (Cor
                                                         (Xyz (Corner 0 -1 1)0
                           Example passed string (Xyz 1)
       Increment: <typ> <min> <max> <delta>
                           <typ> >= <min>
                           \langle \text{typ} \rangle \langle = \langle \text{max} \rangle\langle \min \rangle = NA means there is no lower limit to a value
                            <max> = NA means there is no upper limit to a value
                    The allowed values of the parameter are
                    | typ+N*delta where N is any positive or negative integer 
                    value such that: min \leq typ + N*delta \leq \maxExample .ami (Xyz (Increment 50 NA 100 50))
       | Example .ami<br>| Example passed string (Xyz 55)<br>| Example passed string (Xyz 55)<br>| Cyp> <min> <max> <# steps>
                      | Steps: <typ> <min> <max> <# steps> 
                           $\langle \texttt{typ} \rangle$ = $\langle \texttt{min} \rangle$\langle \text{typ} \rangle \langle = \langle \text{max} \rangleTreat exactly like Increment with
                    | <delta> == (<max>-<min>)/<# steps> 
                           Example (Steps 50 0 100 20)<br>Example .ami (Xyz
                                                         (Xyz (Steps 50 0 100 20))
                           Example passed string (Xyz 55)
```
 $\sqrt{\text{Deleted: } 1/19/2010}$ 

wkatz 1/20/2010

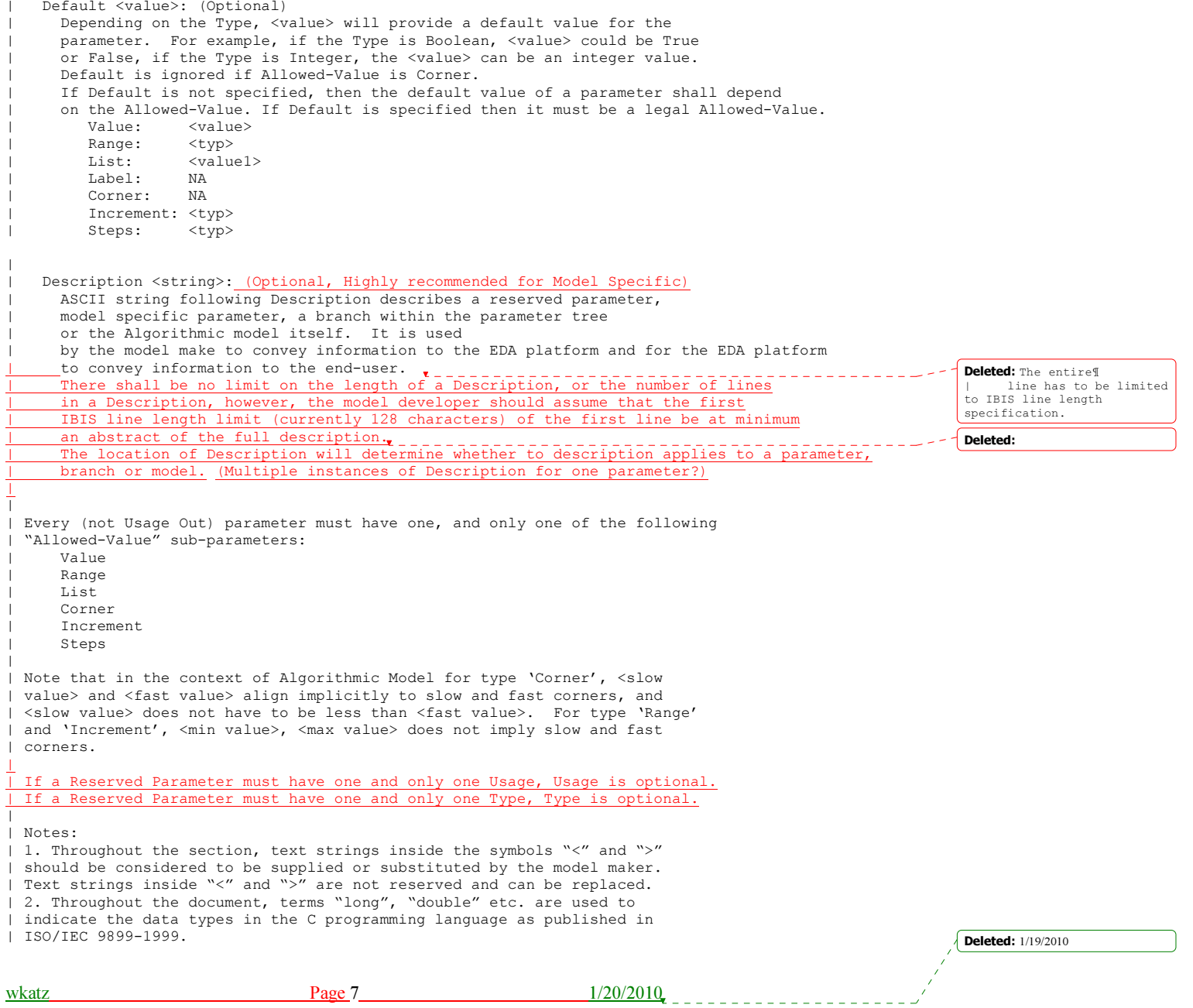

|

```
| 3. Throughout the section, text strings inside the symbols "[(" and ")]" 
 indicate that the parameter definition is optional.
 | 4. Previous versions of the AMI spec used the two-word keyword sequence Format 
 along with the Allowed-Value keyword. These AMI files can be corrected for the
 new format by simply removing the keyword Format from the AMI file. No change to
 the DLL is required. These AMI files can be parsed for the new format by simply
 ignoring the keyword Format from the AMI file.
 | 5. Previous versions of the AMI spec required all parameter be either in a 
 Reserved Parameter branch, or a Model Specific branch. These AMI files can be
 corrected for the new format by simply removing the Reserved Parameter branch and
 | Model Specific branch from the AMI file, thus moving all parameter definition to 
 the root branch of the parameter tree. No change to the DLL is required. These
 AMI files can be parsed for the new format by simply moving all parameters in the
 | the Reserved Parameter branch and Model Specific branch into the root branch of the 
 | tree. 
|
```
## IBIS-AMI Conventions

In

Parameters defined as Usage In are presented to the user in the EDA tool solution space if the user can control them, then formatted and presented to the algorithmic model as part of the AMI\_Init call. The EDA tool does NOT perform any special processing on parameters defined as Usage In. A parameter defined as Usage In cannot affect the results of Network Characterization, but may affect the results of both Statistical and Time Domain simulation by changing the model's output.

 $TnO(1)$ 

Parameters defined as Usage InOut are presented to the user in the EDA solution space if the user can control them, then formatted and presented to the algorithmic model as part of the AMI\_Init call. The model may also report values for this parameter via the AMI Parameters. Out interface. The EDA tool may simply report the data output by the model or may use it to perform additional processing, based on the specific parameter in question. A parameter defined as Usage InOut cannot affect the results of Network Characterization, but may affect the results of both Statistical and Time Domain simulation, either by changing the model's output or by affecting additional processing.

 $Q_{11}$ 

The algorithmic model may report values for parameters defined as Usage Out via the AMI Parameters. Out interface. The EDA tool may simply report the data output by the model or may use it to perform additional processing, based on the specific parameter in question. A parameter defined as Usage Out cannot affect the results of Network Characterization, but may affect the results of both Statistical and Time Domain simulation, either by changing the model's output or by affecting additional processing.

 $Inf<sub>0</sub>$ 

Parameters defined as Usage Info are presented to the user in the EDA solution space if the user can control them and are used only by the simulator. These parameters may control the analysis flow, supply additional data that gets factored into the analysis or control other aspects of the analysis. Parameters defined as Usage Info are NEVER presented to algorithmic models via the AMI Init call. A parameter defined as Usage Info can affect the results of Network Characterization, Statistical and Time Domain simulation.

wkatz 1/20/2010

Deleted: 1/19/2010

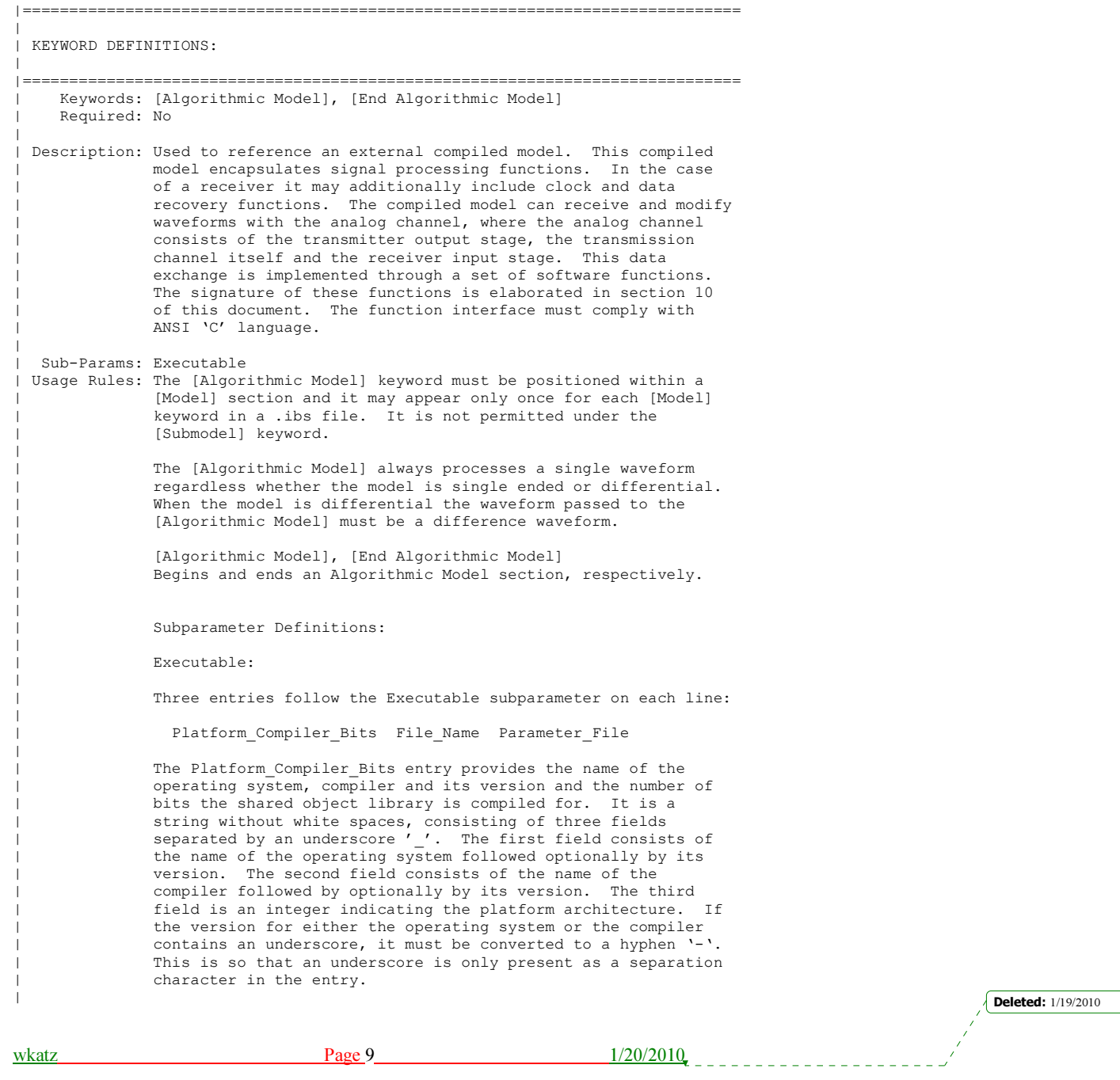

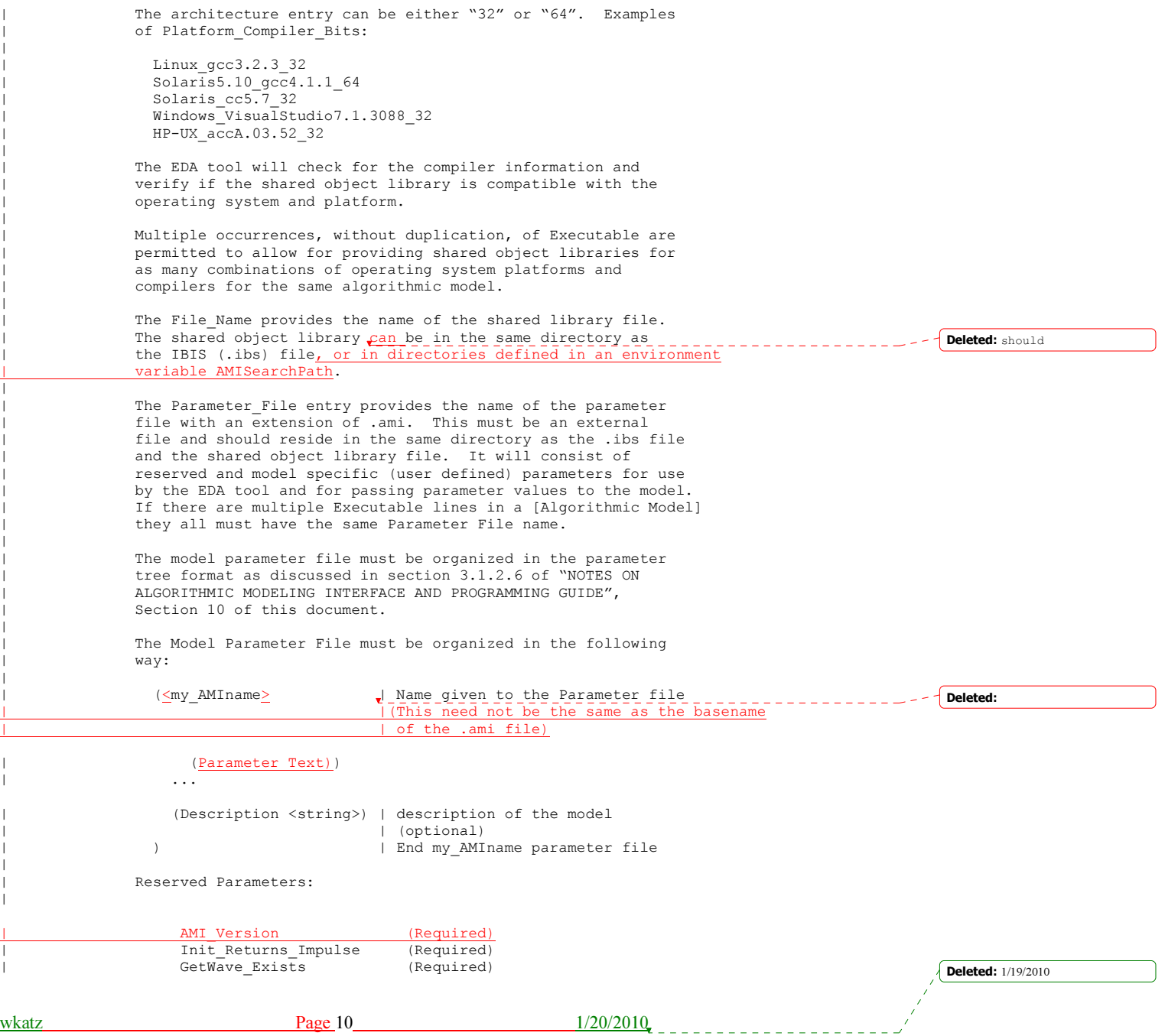

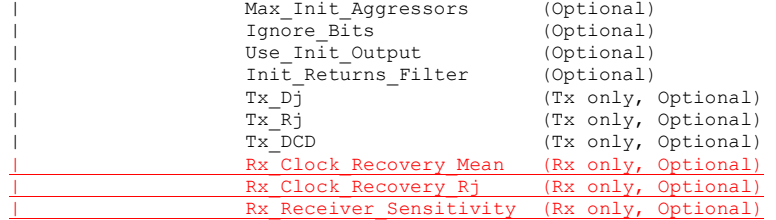

Bob, (Require AMI\_Version?)

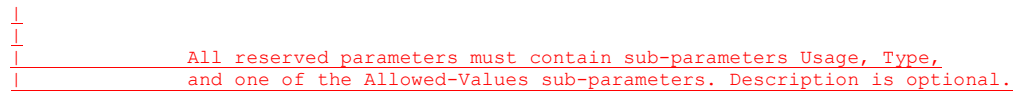

Fangyi "All reserved parameters must contain sub-parameters Usage, Type, and one of the Allowed-Values sub-parameters." is contradictory to statement "If a Reserved Parameter must have one and only one Usage, Usage is optional. If a Reserved Parameter must have one and only one Type, Type is optional." on page 7 and some examples. |

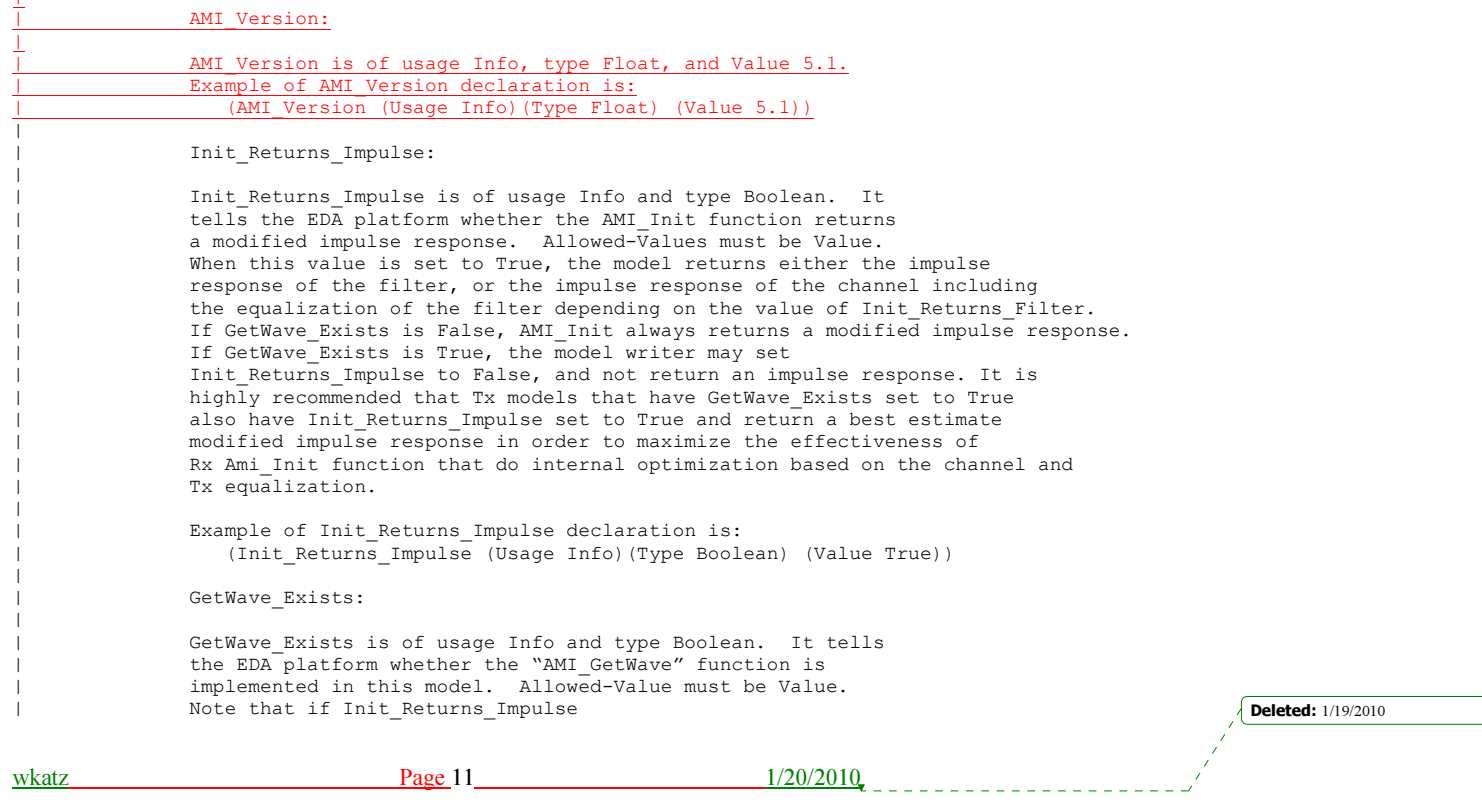

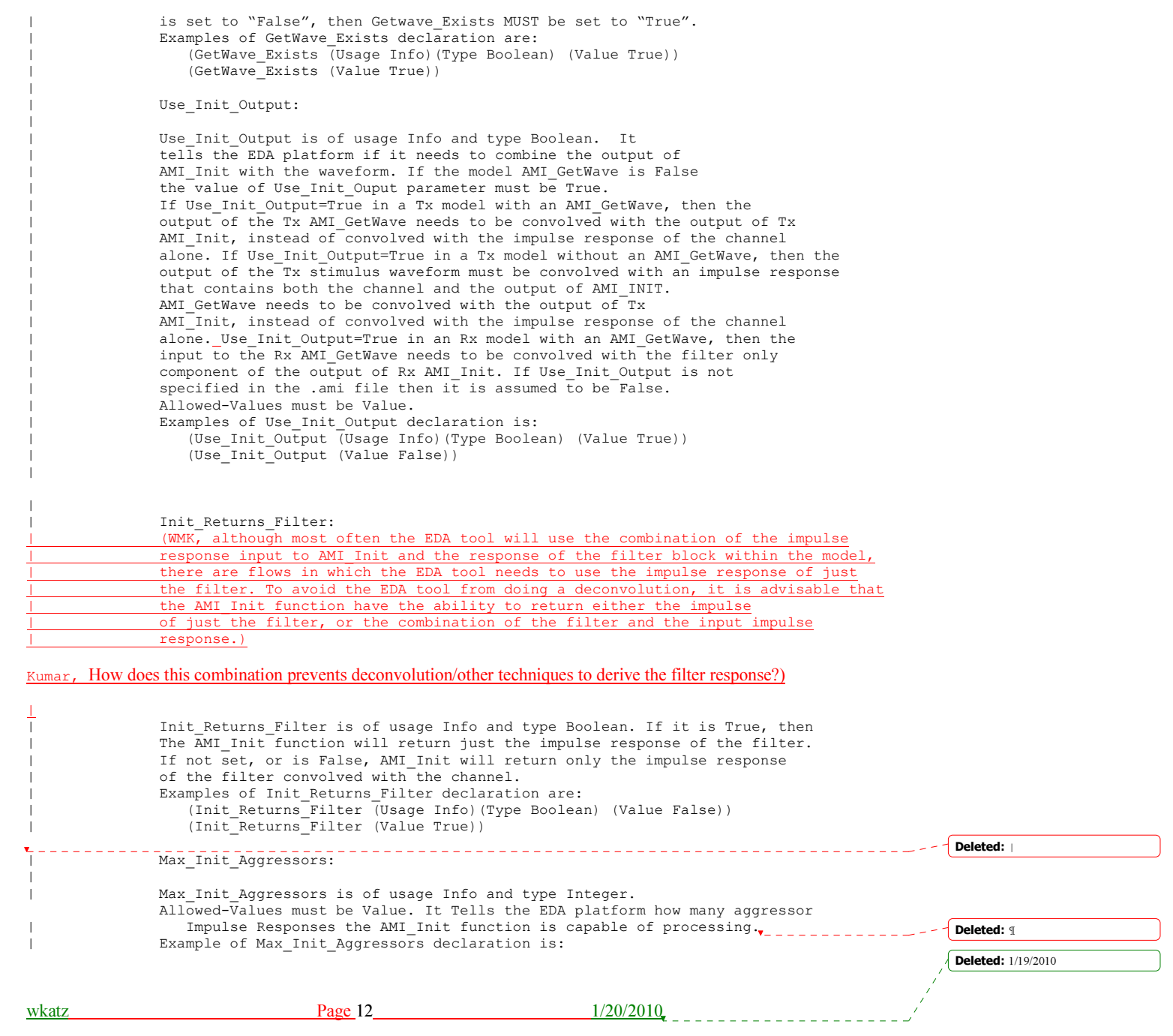

## (Max Init Aggressors (Usage Info)(Type Integer) (Value 25)) Deleted: Integer | Deleted: **¶** Ignore Bits: |¶ | Ignore\_Bits is of usage Info and type Float or . Allowed-Value **Deleted:** | Rx-<br>| naly reserved parameters: must be Value. It tells the |¶ EDA platform how long the time variant model takes to complete | Rx\_Clock\_PDF initialization. This parameter is meant for AMI GetWave and Rx\_Receiver\_Sensitivity¶ functions that model how equalization adapts to the input |¶ stream. The value in this field tells the EDA platform how | These reserved parameters only many bits of the AMI\_Getwave output should be ignored. apply to Rx models. These¶ | parameters Examples of Ignore Bits declaration are: are optional; if the (Ignore Bits (Usage Info)(Type Integer) (Value 100)) parameters are not | (Ignore\_Bits (Usage Info)(Type Float) (Value 1.e5)) specified,¶ | | the values default to "0". If specified, they must be in | the¶ | Tx\_Dj: | following | format:¶ | Tx\_Dj (Transmit Deterministic Jitter) can be of Usage Info, In or Out, |¶ of Type Float or UI and of Allowed-Value Value, Range and Corner. | (<parameter\_name> (usage Tx Dj is the deterministic jitter of the transmit clock. If the Usage is <usage>)(data type In, then the EDA tool can assume that Tx Dj will be implemented in the <data\_type>)¶ Tx AMI GetWave funtion. If of type Float, then its units are in seconds. |  $Example of Tx_Dj$  declaration is: (data format <data format> (Default <values>)¶ | (Tx\_Dj (Usage In)(Type UI) (Value .1)) | (Description <string>)) | | Tx\_Rj: Deleted: |¶ | | Rx\_Clock\_PDF:¶ Tx Rj (Transmit Random Jitter) can be of Usage Info, In or Out, |¶ | of Type Float or UI and of Allowed-Value Value, Range and Corner. | Rx\_Clock\_PDF can be of Usage Info and Out Tx Rj is the random jitter of the transmit clock. If the Usage is and of Type Float¶<br>and of Type Float¶ In, then the EDA tool can assume that Tx\_Rj will be implemented in the | and UI and of Data Format Gaussian, Dual-Tx AMI\_GetWave funtion. If of type Float, then its units are in seconds. Example of Tx Rj declaration is: Dirac, DjRj or¶ | (Tx\_Rj (Usage Info)(Type UI) (Value .05)) | Table. Rx\_Clock\_PDF tells the EDA  $\perp$ platform the Probability¶ | Density Function of the recovered clock. Several different¶ | Sj, Pj, … | data formats  $\bot$ are allowed as listed. | Tx\_DCD: Examples of Rx\_Clock\_PDF¶ | -<br>declarations Tx DCD (Transmit Duty Cycle Distortion) can be of Usage Info, In are:¶ or Out. It can be of Type Float and UI and can have |¶ | (Rx\_Clock\_PDF (Usage Info)(Type Float)¶ Allowed-Value of Value, Range and Corner. It tells the EDA platform the maximum percentage deviation of the duration of a | (Format Gaussian <mean> transmitted pulse from the nominal pulse width. If the Usage is <sigma>))¶ In, then the EDA tool can assume that Tx\_DCD will be implemented in the  $|\; \P$ Tx AMI\_GetWave funtion. If of type Float, then its units are in seconds. | (Rx\_Clock\_PDF Example of Tx DCD declaration is: (Usage Info)(Type Float)¶ (Tx\_DCD (Usage Info)(Type UI) (Value .15)) | (Format Dual-Dirac <mean> \_\_\_\_\_\_\_\_\_\_\_\_\_\_\_\_\_\_\_\_\_\_\_\_\_\_\_\_ <mean> <sigma>))¶ |¶ | (Rx\_Clock\_PDF (Usage Info)(Type Float [... [1] | Rx\_Clock\_Recovery\_Mean: Deleted: 1/19/2010 wkatz **Page 13** 1/20/2010

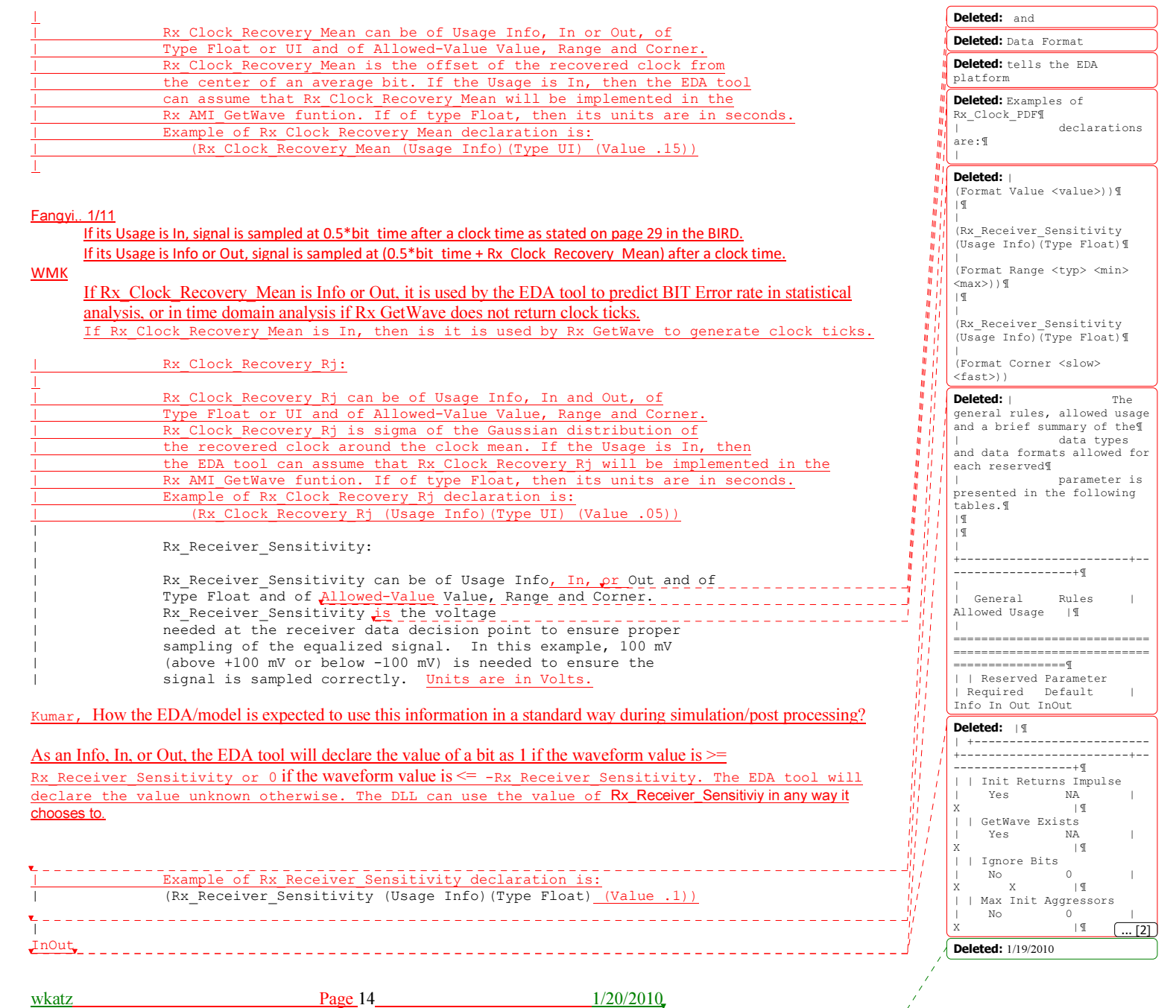

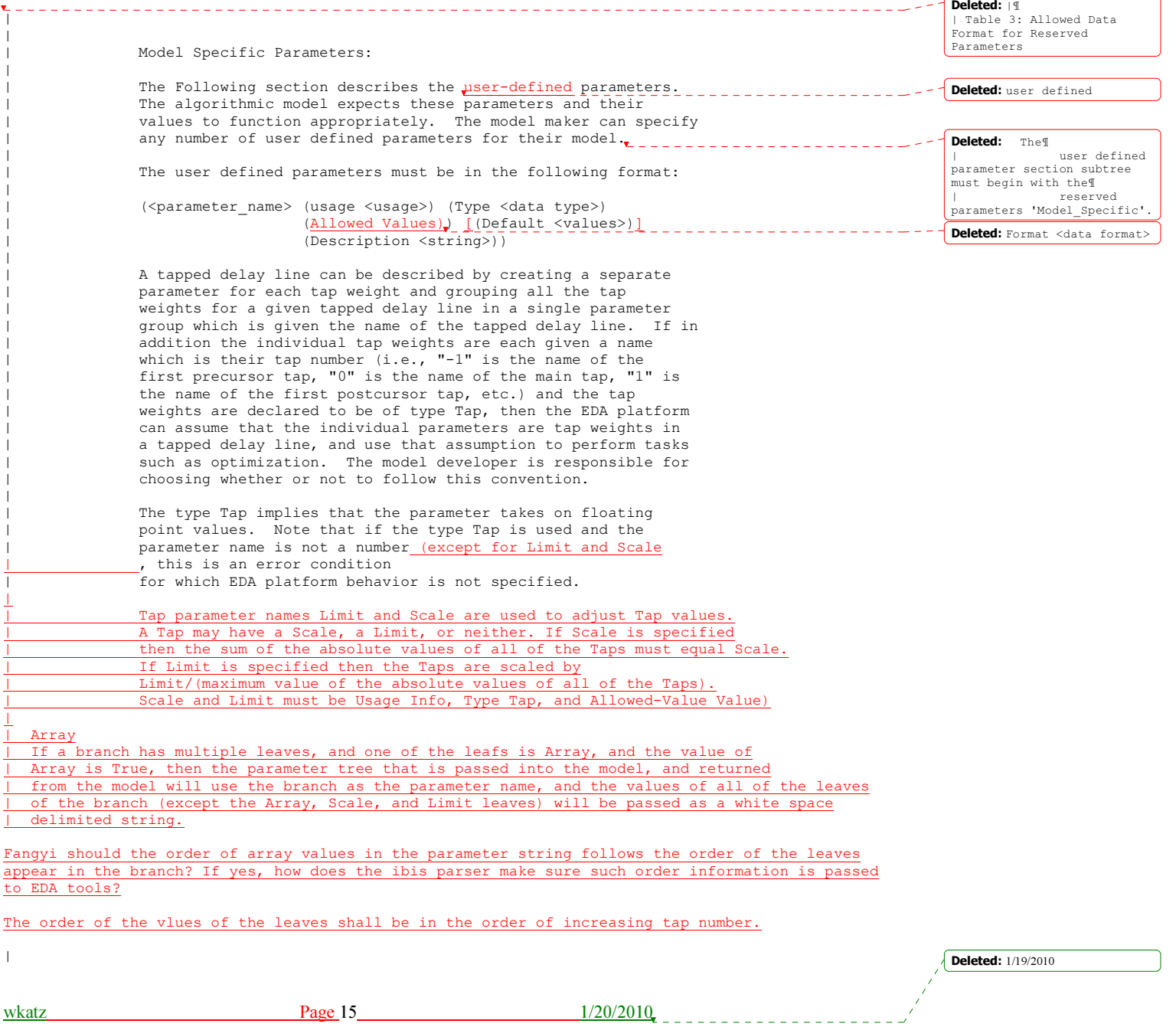

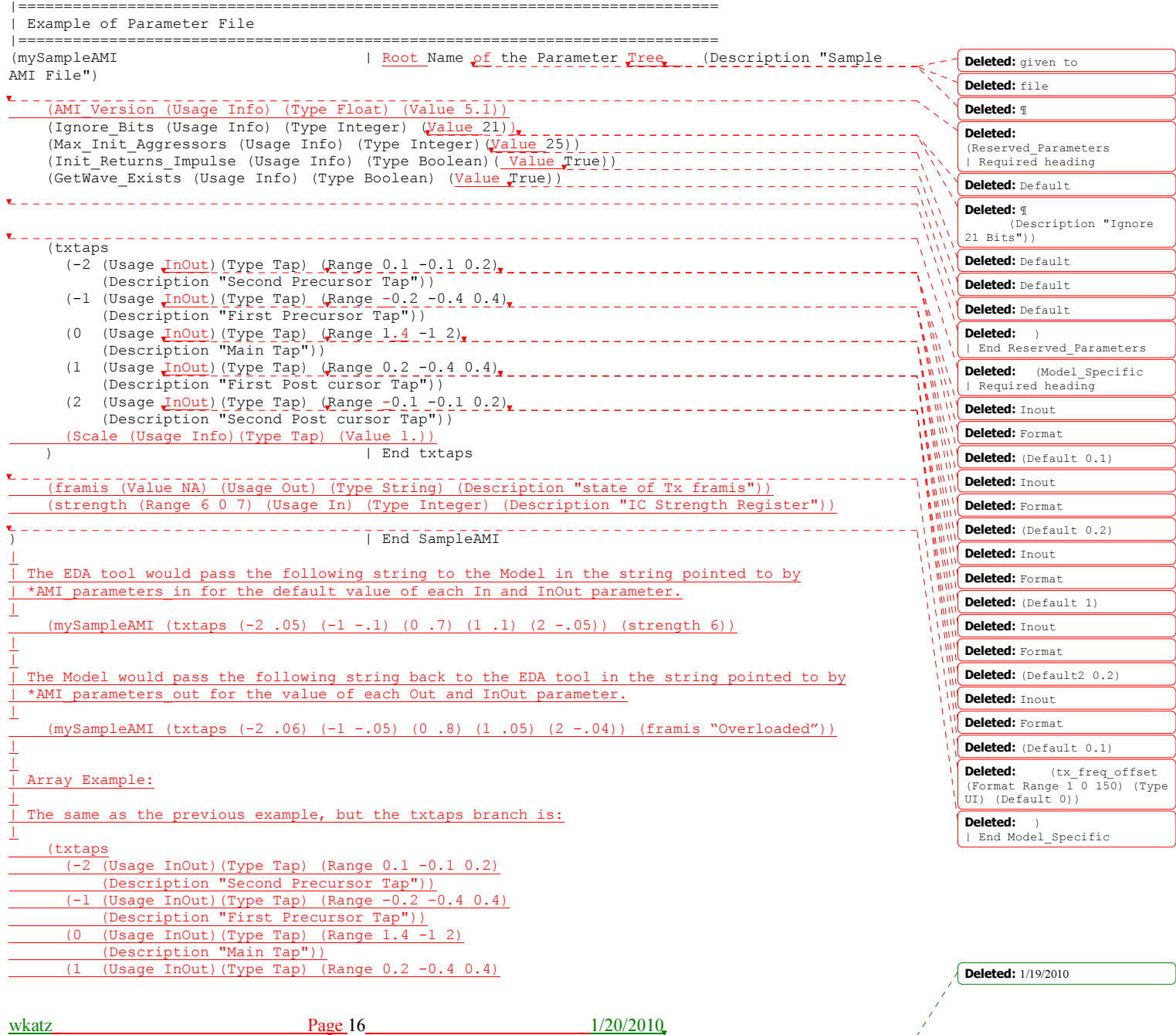

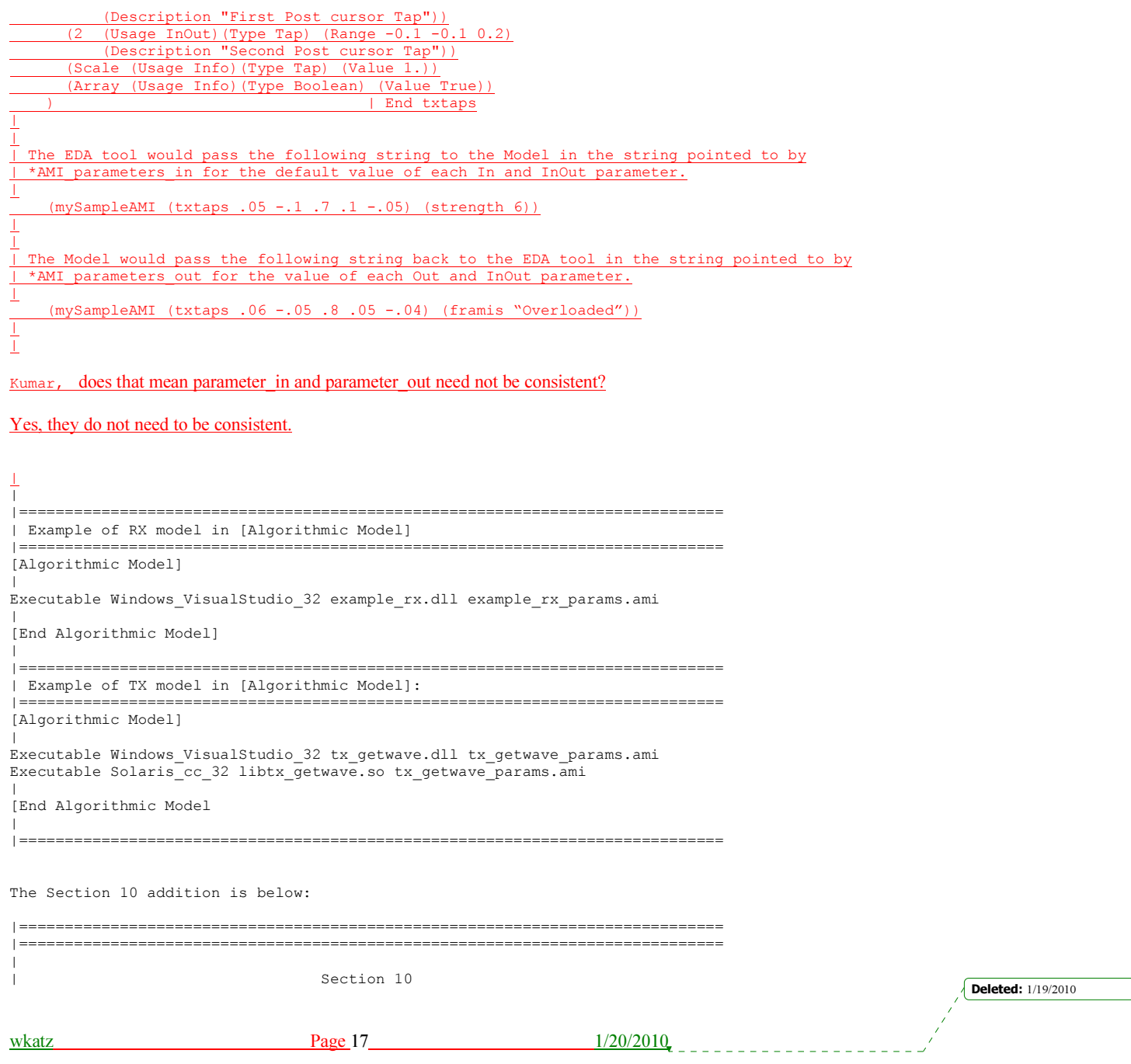

| N O T E S O N | A L G O R I T H M I C M O D E L I N G I N T E R F A C E | A N D P R O G R A M M I N G G U I D E | |============================================================================= |============================================================================= | | INTRODUCTION: | | This section is organized as an interface and programming guide for | writing the executable code to be interfaced by the [Algorithmic Model] | keyword described in Section 6c. Section 10 is structured as a reference document for the software engineer. | | TABLE OF CONTENTS | | 1 OVERVIEW | 2 APPLICATION SCENARIOS | 2.1 Linear, Time-invariant equalization Model 2.2 Nonlinear, and / or Time-variant equalization Model .3 Reference system analysis flow | | 3 FUNCTION SIGNATURES | 3.1 AMI\_Init | 3.1.1 Declaration | 3.1.2 Arguments | 3.1.1 impulse\_matrix | 3.1.2 row\_size | 3.1.3 aggressors | 3.1.4 sample\_interval  $3.1.5$  bit\_time | 3.1.6 AMI\_parameters (\_in and \_out) | 3.1.7 AMI\_memory\_handle | 3.1.8 msg | 3.1.3 Return Value | 3.2 AMI\_GetWave | 3.2.1 Declaration | 3.2.2 Arguments | 3.2.10 wave | 3.2.11 wave\_size | 3.2.12 clock\_times | 3.2.13 AMI\_memory | 3.2.3 Return Value | 3.3 AMI\_Close | 3.3.1 Declaration | 3.3.2 Arguments | 3.3.3 Return Value | 3.3.13 AMI\_memory | | 4 CODE SEGMENT EXAMPLES | |============================================================================= | | 1 OVERVIEW | ========== | **Deleted:** 1/19/2010 wkatz Page 18 1/20/2010 <u>Liberat</u>

|

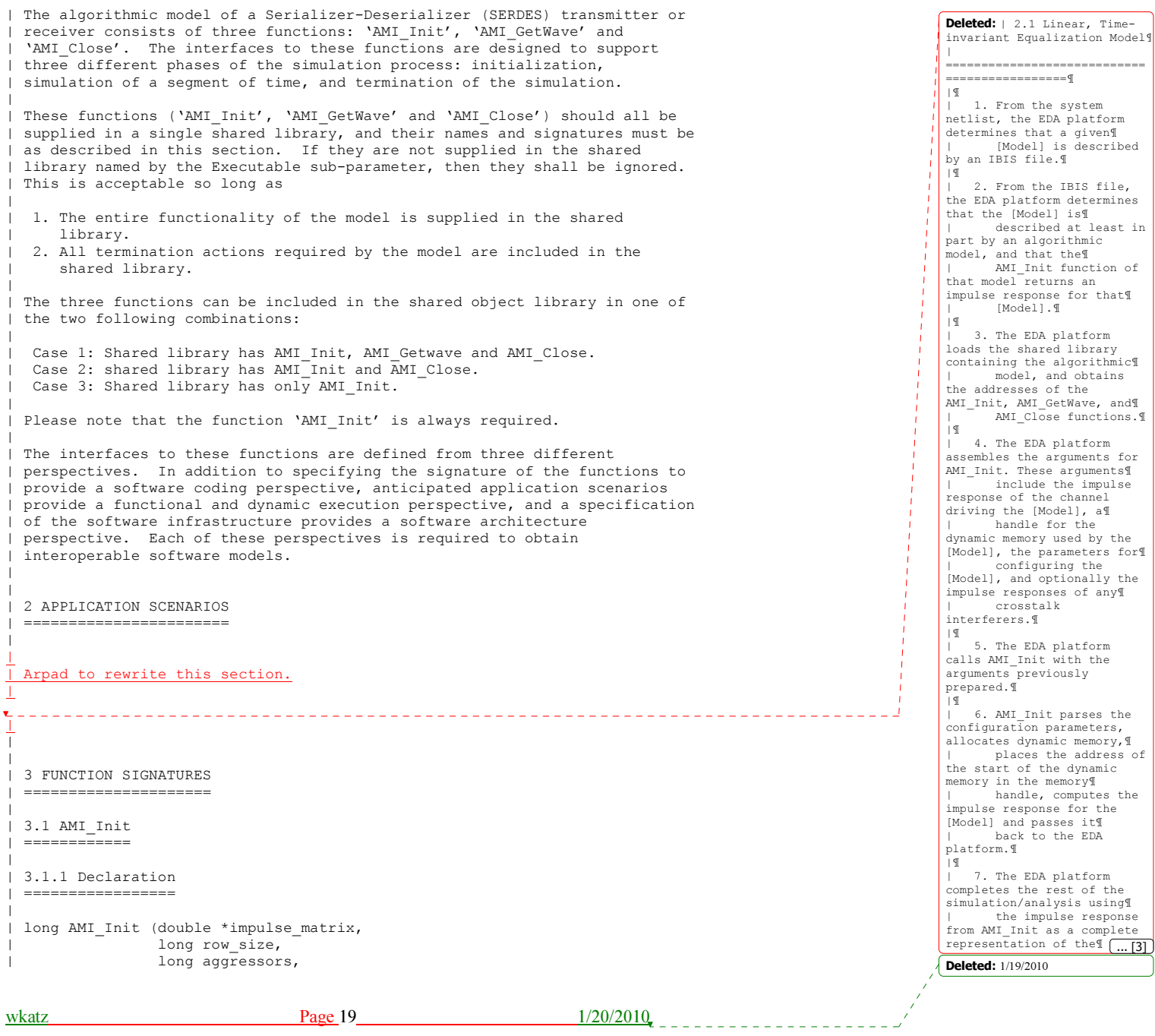

```
wkatz Page 20 1/20/2010
                 double sample interval,
                 double bit_time,
                 char *AMI_parameters_in,
                 | char **AMI_parameters_out, 
                 void **AMI<sup>-memory_handle,</sup>
                 char **msg)| 
| 3.1.2 Arguments 
| =============== 
| 
 | 3.1.2.1 impulse_matrix 
  | ====================== 
| 
 | Impulse matrix is the channel impulse response matrix. The impulse values 
| are in Volts and are uniformly spaced in time. The sample spacing is given
| by the parameter 'sample_interval'.
Fangyi, Volts or Volt/sec? ( I believe Volts is correct.
\bot| AMI Init should be written to support a null **AMI memory handle. In this case,
| the AMI_Init will ignore any data, if any, in *impulse_matrix and will still return
| **AMI_parameters_out, and **msg. If **AMI_memory_handle is null then AM_Close will
  still need to be called before the next call to AMI_Init. The intent of this entry
  is to allow the model developer to implement computational expressions to recalculate
| AMI parameters base on the selected value of other AMI parameters. (WMK: I suspect we
 | will need a new Reserved Parameter Computational_Entry that tells the EDA
| tool that AMI Init has this computational capability.)
(WMK) It has been suggested that instead of a null **AMI_memory_handle, this entry be indicated
by aggressors being –1. Detail TBD.
Kumar, it is proposed that with null memory handle, the model still can return **msg and **AMI_parameters_out.
The present standard says this memory is owned by the model. Is that still correct?
Yes.
| 
 The 'impulse matrix' is stored in a single dimensional array of floating
 point numbers which is formed by concatenating the columns of the impulse
 | response matrix, starting with the first column and ending with the last 
| column. The matrix elements can be retrieved /identified using 
| 
    impulse_matrix[idx] = element (row, col)idx = col * number_of_rows + rowrow - row index, ranges from 0 to row size-1
   col - column index, ranges from 0 to a \overline{g}| 
 The first column of the impulse matrix is the impulse response for the
  | primary channel. The rest are the impulse responses from aggressor drivers 
  to the victim receiver.
|
      impulse response of a short lossless channel is a rectangle with a
| width equal to sample_interval (in other words, one discrete sample) and 
                                                                                                            \overline{\phantom{a}} Deleted: \overline{\phantom{a}}Deleted: 1/19/2010
```
| a height of 1/sample interval (to get the unit area). | The impulse response of a short lossless channel would be element[0,0]= | 1/sample\_interval, element[n,0] = 0 for all n != 0. If the channel was lossless | but had a length of 30.3 sample\_intervals, then element[30,0]=.667/sample\_interval,  $element[31,0]=.333/sample interval, element[n] = 0 for all n != 30 and 31.$ | | The AMI\_Init function may return a modified impulse response by modifying the first column of impulse matrix. If the impulse response is modified, | the new impulse response is expected to represent the concatenation of the | model block with the blocks represented by the input impulse response  $\overline{\phantom{a}}$  Deleted: . \_\_\_\_\_\_\_\_\_\_ | if Init\_Returns\_Filter is False, or is not specified. If Init\_Returns\_Filter is True the AMI Init function will return an impulse response of the model block only. | The aggressor columns of the matrix should not be modified. | | 3.1.2.2 row\_size | ================ | The number of rows in the impulse matrix. | | 3.1.2.3 aggressors | ================== | The number of aggressors in the impulse matrix. | | 3.1.2.4 sample\_interval: | ======================== | This is the sampling interval of the impulse matrix. Sample interval is usually a fraction of the highest data rate (lowest bit time) of the device. Example: | | Sample\_interval = (lowest\_bit\_time/64) | | 3.1.2.5 bit\_time | ================ | The bit time or unit interval (UI) of the current data, e.g., 100 ps, 200 ps etc. The shared library may use this information along with the impulse | matrix to initialize the filter coefficients. |

wkatz Page 21 1/20/2010

 $\sqrt{\text{Deleted: } 1/19/2010}$ 

```
wkatz Page 22 1/20/2010
| ===================================== 
| 
  Memory for AMI parameters in is allocated and de-allocated by the EDA platform. The
  memory pointed to by AMI parameters out is allocated and de-allocated by the model.
  This is a pointer to a string. All the input from the IBIS AMI parameter
  file are passed using a string that been formatted as a parameter tree.
| 
| Examples of the tree parameter passing is: 
| 
    | (dll 
      | (tx 
        (taps 4)| (spacing sync) 
      | ) 
    \lambda| 
  | and 
| 
    | (root 
      | (branch1 
        | (leaf1 value1) 
        | (leaf2 value2) 
        | (branch2 
          | (leaf3 value3) 
          | (leaf4 value4) 
| )
        | (leaf5 value5 value6 value7) 
     \rightarrow\lambda\overline{\phantom{a}}| http://en.wikipedia.org/wiki/Leaf_object
  Tree structure Definitions
     A leaf node of a tree structure has zero child nodes
     A non-leaf node is called a branch node
     The root node has no parent
     Leaf nodes are AMI Parameters
\overline{\phantom{a}}Note that the only way a parameter can pass more than one value is if the
| parameter is a branch with the sub-parameter Array True.
| 
 The syntax for this string is:
| 
 | 1. Neither names nor individual values can contain white space characters.
     White space (only blank and tab) is allowed between a pair of double quotes
     delimiting a string.
  2. Parameter name/value pairs are always enclosed in parentheses, with the
     value separated from the name by white space.
  | 3. A parameter value in a name/value pair can be either a single value or a 
     list of values separated by whitespace.
  | 4. Parameter name/value pairs can be grouped together into parameter groups 
     by starting with an open parenthesis followed by the group name followed
     by the concatenation of one or more name/value pairs followed by a close
     | parenthesis. 
  | 5. Parameter name/values pairs and parameter groups can be freely 
     intermixed inside a parameter group.
                                                                                                               - Field Code Changed
                                                                                                                Deleted: | Memory for
                                                                                                                AMI_parameters_in is 
allocated and de-allocate by 
                                                                                                                the EDA. The¶
| memory pointed to by 
                                                                                                                AMI_parameters_out is 
allocated and by the model.
                                                                                                               Deleted: 1/19/2010
```
| 3.1.2.6 AMI parameters ( in and out)

```
| 6. The top level parameter string must be a parameter group. 
 | 7. White space is ignored, except as a delimiter between the parameter name 
    and value.
| 8. Parameter values can be expressed either as a string literal, boolean, integer
| number <u>(e.g. 50)</u> or floating point number in the standard ANCI 'C' notation,
| (e.g., 2.0e-9). String literal values are delimited using a double 
     quote (") and no double quotes are allowed inside the string literals.
     White space (only blank and tab) is allowed between a pair of double quotes
    delimiting a string.
| 9. A parameter can be assigned an array of values by enclosing the 
     parameter name and the array of values inside a single set of
    parentheses, with the parameter name and the individual values all
     separated by white space.
| 
 The modified BNF specification for the syntax is:
| 
      | <tree>: 
        | <branch> 
| 
      | <branch>: 
        | ( <branch name> <leaf list> ) 
| 
      | <leaf list>: 
        <br anch>
        \langleleaf>
        <leaf list> <br/> <br/> <br/>hanch>
        | <leaf list> <leaf> 
| 
      | <leaf>: 
        | ( <parameter name> whitespace <value list> ) 
| 
      | <value list>: 
        | <value> 
        | <value list> whitespace <value> 
      | <value>: 
        | <string literals> 
        | <decimal number> 
        | <decimal number>e<exponent> 
        | <decimal number>E<exponent> 
| 
                                                                                                              - - \sim Deleted: decimal
                                                                                                                   Deleted: for floating point
                                                                                                                   numbers
```
![](_page_22_Picture_167.jpeg)

Page 23 1/20/2010

 $\sqrt{\text{Deleted: } 1/19/2010}$ 

```
wkatz Page 24 1/20/2010
| 
| Used to point to local storage for the algorithmic block being modeled and 
  shall be passed back during the AMI_GetWave calls. e.g. a code snippet may
  look like the following:
| 
    my\space space = allocate\space space( size of\space space );status = store\_all_kinds_of_things(\nw, space);*sedes_memory_handle = m_y_space;
| 
  The memory pointed to by AMI handle is allocated and de-allocated by the
  | model. 
| 
  | 3.1.2.8 msg (optional) 
| ====================== 
| 
 Provides descriptive, textual message from the algorithmic model to the EDA
  platform. It must provide a character string message that can be used by
  EDA platform to update log file or display in user interface.
| 
 | 3.1.3 Return Value 
| ================== 
| 
  | 1 for success 
  0 for failure
| 
  | 3.2 AMI_GetWave 
| =============== 
| 
  | 3.2.1 Declaration 
  | ================= 
| 
| long AMI_GetWave (double *wave, 
                      long wave size.
                      double *clock_times,
                      | char **AMI_parameters_out, 
                      void *AMI \overline{m}emory);
| 
  | 3.2.2 Arguments 
  | =============== 
| 
  | 3.2.2.1 wave 
| ============ 
| 
| An array of a time domain waveform, sampled uniformly at an interval
| specified by the 'sample_interval' specified during the init call. The
  wave is both input and output. The EDA platform provides the wave.
  The algorithmic model is expected to modify the waveform in place by
  applying a filtering behavior, for example, an equalization function,
| being modeled in the AMI Getwave call.
| 
| Depending on the EDA platform and the analysis/simulation method chosen, 
| the input waveform could include many components. For example, the input 
 waveform could include:
| 
                                                                                                                    Deleted: | A vector of a time 
                                                                                                                     domain waveform, sampled 
                                                                                                                     uniformly at an interval¶
                                                                                                                     | specified by the
                                                                                                                     'sample_interval' specified 
                                                                                                                     during the init call. The¶
| wave is both input and 
                                                                                                                     output. The EDA platform 
provides the wave. The¶
| algorithmic model is 
                                                                                                                     expected to modify the 
                                                                                                                     waveform in place
                                                                                                                    \sqrt{\text{Deleted: } 1/19/2010}
```
| 3.1.2.7 AMI\_memory\_handle

| <u>==========</u>

![](_page_24_Picture_210.jpeg)

| - The waveform for the primary channel only.

```
wkatz Page 26 1/20/2010
 | 0 for failure 
| 
 | 3.3 AMI_Close 
| ============= 
| 
 | 3.3.1 Declaration 
  | ================= 
| 
   | long AMI_Close(void * AMI_memory); 
| 
 | 3.3.2 Arguments 
| =============== 
| 
 | 3.3.2.1 AMI_memory 
 | ================== 
| 
 Same as for AMI_GetWave. See section 3.2.2.4.
| 
| 3.3.3 Return Value 
| ================== 
| 
 | 1 for success 
 0 for failure
| 
| 
 | 4 CODE SEGMENT EXAMPLES 
      | ======================= 
| 
 extern long AMI_GetWave (wave, wave_size, clock_times, AMI_memory);
| 
   my\_space = AMI\_memory;| 
    | clk_idx=0; 
| time = my_space->prev_time + my_space->sample_interval; 
| for(i=0; i<wave_size; i++) 
| {
| wave = filterandmodify(wave, my_space); 
| if (clock_times && found_clock (my_space, time)) 
| clock_times[clk_idx++] = getclocktime (my_space, time); 
| time += my_space->sample_interval; 
| }
| clock_times[clk_idx] = -1; //terminate the clock array
Deleted: vector
   Return 1;| 
|***************************************************************************** 
ANALYSIS PATH/DATA THAT LED TO SPECIFICATION: 
This section of the IBIS specification has been driven primarily by the 
following factors: 
1. The interaction between a SERDES and the system surrounding it is quite 
complex, thus requiring sophisticated and detailed modeling. 
2. There is considerable variation in the architectures and circuit 
                                                                                                      \sqrt{\text{Deleted: } 1/19/2010}
```
|

| 1 for success

techniques used in SERDES devices.

3. There is not a commonly accepted set of parameters that can be measured to fully and reliably characterize the performance of a given SERDES device independently from the system that surrounds it. Because of these factors, IP vendors' experience has been that customers use the models delivered by the IP vendor as a form of performance specification. If the model predicts a level of performance in a given application, then the IP is held to that level of performance or better when the system is tested. For this reason, IP vendors are reluctant to supply any but most detailed and accurate models they can produce. This is a fundamental shift in that in the past, the models that were presumed to be utterly complete and reliable were SPICE models, and IBIS models were understood to be a useful approximation that could be shared without divulging sensitive proprietary information. By setting the algorithmic model as the primary deliverable, this specification maximizes the flexibility available to the model developers and also maximizes the degree of protection for proprietary information. By standardizing the interface to these algorithmic models, this specification also enables the required degree of interoperability. \*\*\*\*\*\*\*\*\*\*\*\*\*\*\*\*\*\*\*\*\*\*\*\*\*\*\*\*\*\*\*\*\*\*\*\*\*\*\*\*\*\*\*\*\*\*\*\*\*\*\*\*\*\*\*\*\*\*\*\*\*\*\*\*\*\*\*\*\*\*\*\*\*\*\*\*\*\* ANY OTHER BACKGROUND INFORMATION Reviewers: Bob Ross, Teraspeed; Michael Mirmak, Intel REVISION HISTORY CHANGES: Changes for Bird104.1 --------------------- The text in Notes section just above the KEYWORD DEFINITION | 2. Throughout the document, terms "long", "double" etc. are used to | indicate the data types in the ANSI 'C' programming language. is replaced by | 2. Throughout the document, terms "long", "double" etc. are used to | indicate the data types in the C programming language as published in | ISO/IEC 9899-1999. \*\*\*\*\*\*\*\*\*\*\*\*\*\*\*\*\*\*\*\*\*\*\*\*\*\*\*\*\*\*\*\*\*\*\*\*\*\*\*\*\*\*\*\*\*\*\*\*\*\*\*\*\*\*\*\*\*\*\*\*\*\*\*\*\*\*\*\*\*\*\*\*\*\*\*\*\*\* Deleted: **L** 

wkatz **Page 27** 1/20/2010

Deleted: 1/19/2010

![](_page_27_Picture_120.jpeg)

| | Rx Clock PDF | No Clock Centered | X X -------------------------+------------------------+-----------------

le 1: General Rules and Allowed Usage for Reserved Parameters

![](_page_28_Picture_113.jpeg)

![](_page_28_Picture_114.jpeg)

![](_page_28_Picture_115.jpeg)

le 2: Allowed Data Types for Reserved Parameters

![](_page_28_Picture_116.jpeg)

![](_page_29_Picture_151.jpeg)

. AMI Close de-allocates the dynamic memory for the block and  $rm s$ 

whatever other clean-up actions are required.

. The EDA platform terminates execution.

Nonlinear, and / or Time-variant Equalization Model | =======================================================

From the system netlist, the EDA platform determines that a given

is described by an IBIS file.

From the IBIS file, the EDA platform determines that the block is described at least in part by an algorithmic model.

The EDA platform loads the shared library or shared object file containing the algorithmic model, and obtains the addresses of

AMI Init, AMI GetWave, and AMI Close functions.

The EDA platform assembles the arguments for AMI Init. These  $ants$ include the impulse response of the channel driving the block, a handle for the dynamic memory used by the block, the parameters for configuring the block, and optionally the impulse responses of

| crosstalk interferers.

The EDA platform calls AMI Init with the arguments previously red.

AMI Init parses the configuration parameters, allocates dynamic memory and places the address of the start of the dynamic memory in the memory handle. AMI Init may also compute the impulse response of the and pass the modified impulse response to the EDA tool.

A long time simulation may be broken up into multiple time  $7$ ts. For each time segment, the EDA platform computes the input prm to the [Model] for that time segment. For example, if a million  $rac{1}{2}r$ to be run, there can be 1000 segments of 1000 bits each, i.e. one

segment comprises 1000 bits.

For each time segment, the EDA platform calls the AMI GetWave ion, | giving it the input waveform and the address in the dynamic  $\overline{y}$ 

handle for the block.

The AMI GetWave function computes the output waveform for the . In the case of a transmitter, this is the Input voltage to the ver. In the case of the receiver, this is the voltage waveform at the decision point of the receiver. The EDA platform uses the output of the receiver AMI GetWave ion to complete the simulation/analysis. For transmitter, it simply  $\mathbf{B}$ the output to the receiver AMI\_GetWave. Before exiting, the EDA platform calls AMI Close, giving it the  $5S$ in the memory handle for the block. AMI Close de-allocates the dynamic memory for the block and  $rms$ whatever other clean-up actions are required.

The EDA platform terminates execution.